### **RESERVED THE STATE OF STATE THAT A TIME**

# Поиск подстрок Конечные автоматы

Лектор Ткаченко Данил Михайлович

### **Применение**

• **Поиск подстроки в строке** — одна из простейших и чрезвычайно важных задач **поиска** информации.

### • **Применение:**

- Редактирование текста
- Поиск образцов (в молекулах ДНК, например)
- Поиск страниц в сети
- СУБД
- …

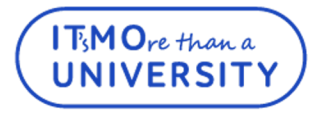

## **Обозначения**

- $T[1...n]$  текст (text/haystack),  $n = len(T)$
- $P[1...]$  образец (pattern/needle),  $m = len(P)$
- ∑ алфавит, содержит символы, составляющие текст

m <= n

- ∑\*- все возможные комбинации строк из алфавита
- **P** встречается в тексте со сдвигом **S**, если:
	- $0 \leq S \leq n-m$
	- $T[S+1...S+m] = P[1...m]$
	- Тогда **S** допустимый сдвиг
	- Символьные массивы = строки
	- Элементы массивов из конечного алфавита

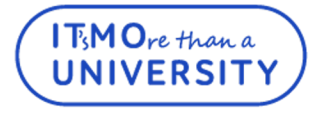

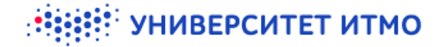

### Обозначения

- $\epsilon$  пустая строка
- $|x|$  длина строки **x**
- $\mathbf{x} \mathbf{y}$  конкатенация строк **х** и **у** длины  $|\mathbf{x}| + |\mathbf{y}|$  $\bullet$
- $\boldsymbol{\omega}$  префикс **x**, если **x** =  $\boldsymbol{\omega}$ **y**, обозначение  $\boldsymbol{\omega}$ [**x**  $\bullet$
- $\boldsymbol{\omega}$  суффикс **x**, если **x** = **y** $\boldsymbol{\omega}$ , обозначение  $\boldsymbol{\omega}$  **x**  $\bullet$

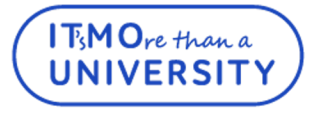

### Лемма о перекрывающихся суффиксах

Пусть x, y, z – строки: x z, y z и если:

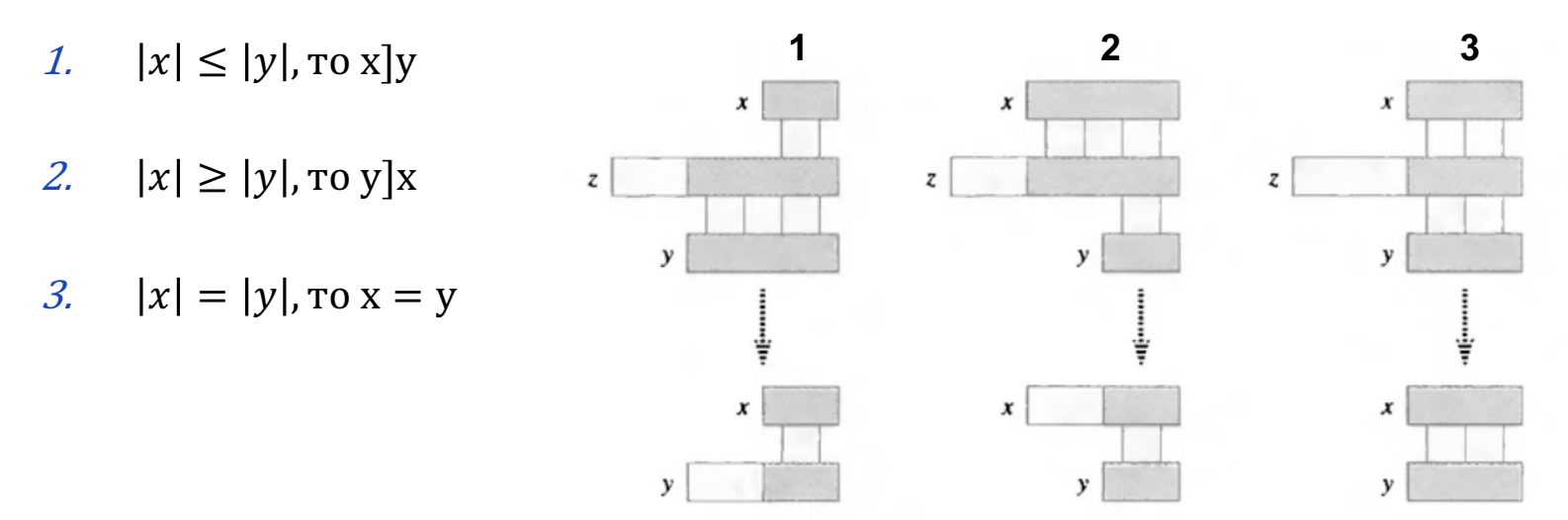

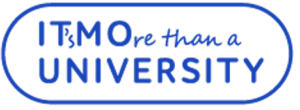

### **Простейший алгоритм поиска подстрок**

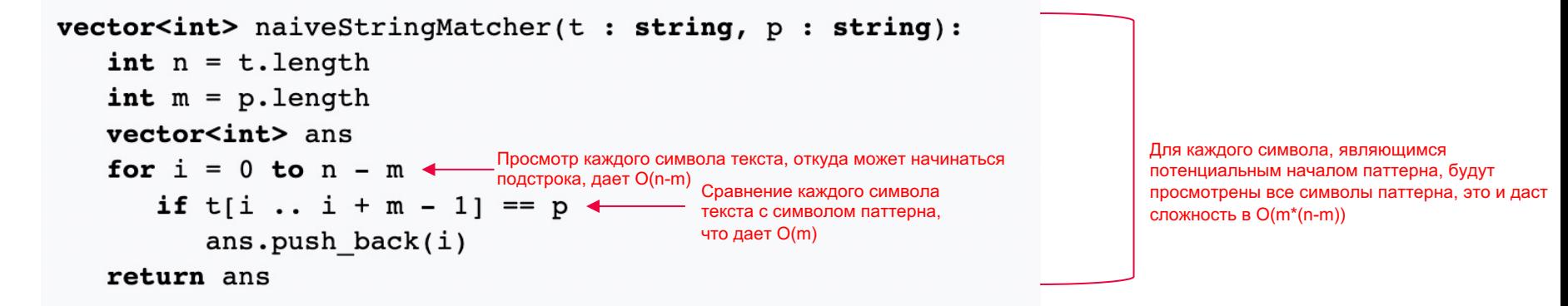

УНИВЕРСИТЕТ ИТМО

- Находит все вхождения строки **p** в **t** и возвращает массив позиций, откуда начинаются вхождения
- Алгоритм работает за  $O(m \times (n-m))$  в среднем. В худшем случае  $m \approx \frac{n}{2}$ , что дает  $O(n^2)$
- Неэффективен, так как информация о предыдущих сравнениях никак не учитывается

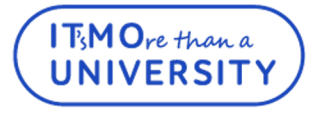

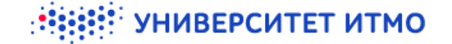

### **Полиномиальная хеш-функция**

Проблема – долгое сравнение на равенство строк

Решение - сравнение на равенство хешей этих строк

 $h(x) \neq h(y) \implies x \neq y$ 

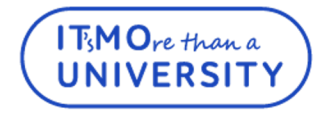

## Полиномиальная хеш-функция

### Проблемы:

- Ложное совпадение строк при равенстве хешей 1.
- $\overline{2}$ . Долгий подсчет хеш-функции

Решение – полиномиальная хеш-функция

 $hash(p) = (P_0 X^{m-1} + P_1 X^{m-2} + \cdots + P_{m-2} X + P_{m-1}) mod k$ Константы:

- $k-$  большое простое число  $\bullet$
- $X$  взаимно простое с  $k$  $\bullet$

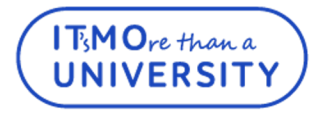

### **Полиномиальная хеш-функция**

Пример:  $X = 2$   $k = 5$   $\Sigma = [a...z]$ hash("computer") =  $(2 \cdot 2^7 + 14 \cdot 2^6 + 12 \cdot 2^5 + 14 \cdot 2^6 + 12 \cdot 2^5 + 15 \cdot 2^4$  $+ 20 \cdot 2^3 + 14 \cdot 2^6 + 19 \cdot 2^2 + 14 \cdot 2 + 17$  mod  $5 = 2$ 

Проблема:

- **k** маленькое, поэтому велика вероятность совпадения хеш-кодов разных строк Решение:
- **k** большое простое число
- **X** взаимно простое с **k**

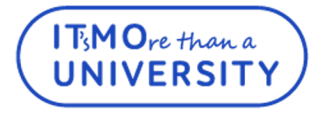

### Вычисление полиномиальной хеш-функции

#### Итеративное вычисление

- $hash(p) = (P_0 X^{n-1} + P_1 X^{n-2} + \cdots + P_{n-2} X + P_{n-1}) mod k$  $\bullet$
- $hash(p + c) = (P_0 X^n + P_1 X^{n-1} + \dots + P_{n-2} X^2 + P_{n-1} X + c) mod k$  $\bullet$  $= (hash(p) \cdot X + c) \mod k$

Пример:  $X = 2$ ,  $k = 5$ ,  $\Sigma = [a...z]$ , T = hash

- $h(h) = 7 \mod 5 = 2$  $\bullet$
- $h(ha) = (2 * 2 + 0) \mod 5 = 4$  $\bullet$
- $h(has) = (4 * 2 + 18) \mod 5 = 1$  $\bullet$
- $h(hash) = (1 * 2 + 7) \mod 5 = 4$  $\bullet$

Время работы:

- $O(m)$  предварительный подсчет хеша паттерна
- $O(1)$  добавление символа к паттерну и

пересчет хеша

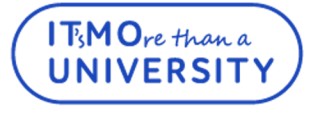

#### УНИВЕРСИТЕТ ИТМО

### Вычисление полиномиальной хеш-функции

#### Пересчет хеш-функции при сдвиге на 1

• 
$$
H_i = hash(T[i...i+m])
$$
  
\n $H_i = (t_iX^{m-1} + \boxed{t_{i+1}X^{m-2} + \dots + t_{i+m-2}X + t_{i+m-1}})$  mod k

$$
H_{i+1} = \frac{hash(T[i+1 \dots i+m+1])}{H_{i+1} = (t_{i+1}X^{m-1} + t_{i+2}X^{m-2} + \dots + t_{i+m-1}X] + t_{i+m}) mod k}
$$

Сравнивая выделенные выражения, получаем:

• 
$$
H_{i+1} = (H_i X - t_i X^m + t_{i+m}) \text{ mod } k
$$

#### Время работы:

**TMO**re than a

**JNIVERS** 

**O(m)** – подсчет первоначального хеша, который работает за длину рассматриваемой строки.

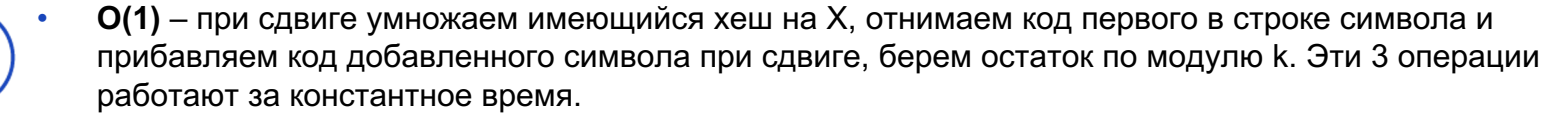

# **Алгоритм Рабина-Карпа**

• **Подсчет значений хеш-функции для всех подстрок**

 $BuildH(T, P)$ 

 $n = T.length$ 

- $m = P.length$
- $O(m)$ 1  $H[0] = hash(T[0...m])$   $O(m)$   $O(m)$
- $\overline{2}$ for  $i = 0 ... n-m-1$
- $\text{H}[\text{i}+1] = (H[\text{i}] * X T[\text{i}] * X^m + T[\text{i} + m]) \text{ mod } k \text{ O(n-m-1)}$  $O(1)$ 3

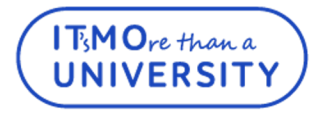

# **Алгоритм Рабина-Карпа**

- **Подсчет значений хеш-функции для всех подстрок**
- 1. Подсчет хеша первоначальной подстроки длины паттерна, работает за длину паттерна за **O(m)**
- 2. Цикл просматривает все символы, с которых может начинаться паттерн, работает за **O(n-m-1)**
- 3. Изменение хеша работает за **O(1)**, так как для этого производятся 3 операции, работающие так же за константное время

В итоге:

- Подсчитали первоначальный хеш подстроки длины паттерна
- Основываясь на этих данных, подсчитали хеш всех остальных подстрок длины паттерна
- Имеем сложность в  $O(m) + O(n-m-1) = O(n)$

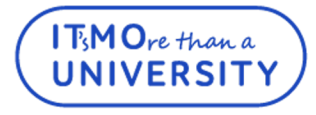

## Алгоритм Рабина-Карпа

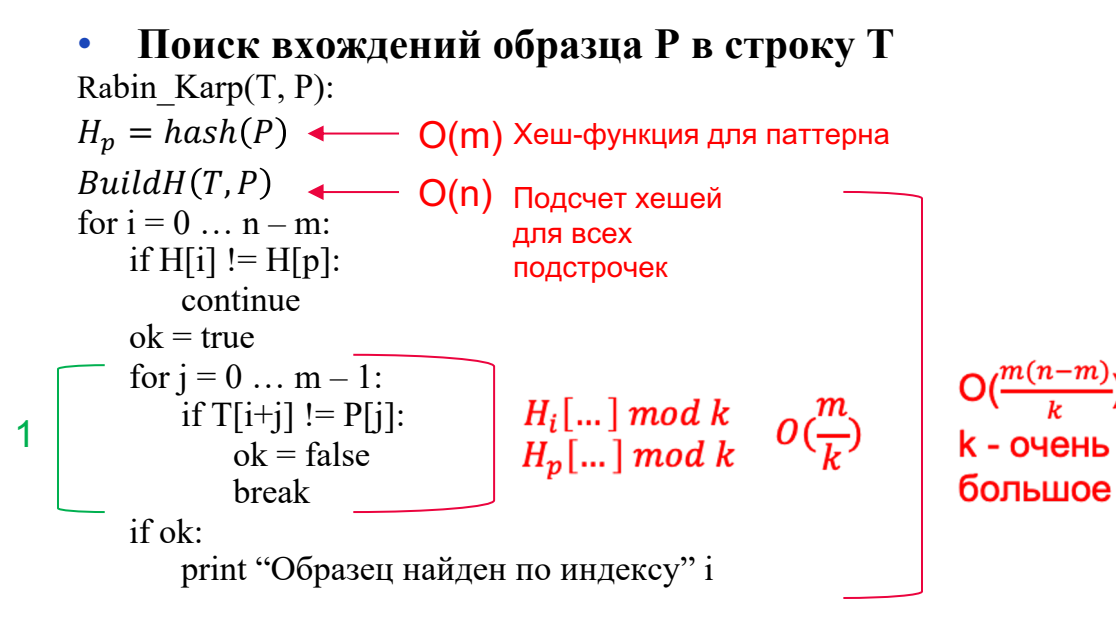

$$
O(\frac{m(n-m)}{k}) + O(m) + O(n) = O(n+m)
$$

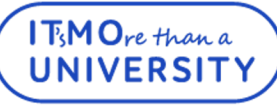

# Алгоритм Рабина-Карпа: асимптотика

- Какова вероятность того, что данный цикл будет выполнен зря, то есть мы увидели совпадение по значениям 1. хешей подстроки и паттерна, начали сравнивать их посимвольно и оказалось, что какие-то символы не совпали
- Рассмотрим 2 различных полинома  $H_i(...)$  и  $H_p(...)$  длины m, значения хешей которых по модулю  $k$  равны:  $\bullet$ 
	- Вероятность такого совпадения хешей равна - $\bullet$
	- При таком совпадении нам потребуется посимвольное сравнение, которое в худшем случае потребует **m**  $\bullet$ сравнений
	- В самом худшем случае такая ситуация возникает каждый раз, когда проверяется очередной символ  $\bullet$ текста, а так как мы просматриваем все символы, с которых может начинаться паттерн, то будут просмотрены n-m символов текста
- $m(n-m)$ В итоге: вероятность того, что нам потребуется проверить **m** символов n-m раз равна ۰
- Делая к достаточно большим, мы сведем данную вероятность к минимуму, тем самым добьемся асимптотики  $\bullet$ алгоритма в **O(n+m)**

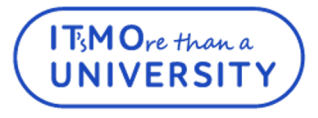

# **Z-функция**

• **Z-функция от строки S и позиции x -** длина максимального префикса подстроки, начинающейся с позиции x в строке S, который одновременно является и префиксом всей строки S

 $Z[i](s) = \max k | s[i \dots i + k] = s[0 \dots k]$ 

- Тривиальный и эффективный виды алгоритма
- Пример строки и ее Z-функции:

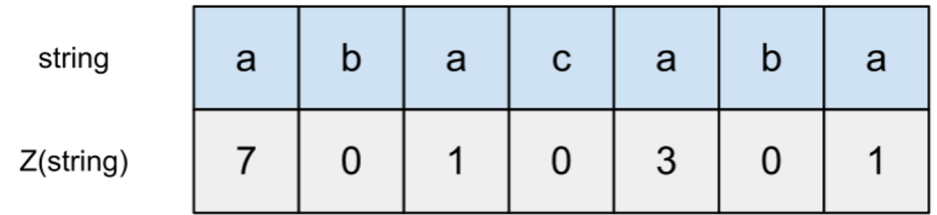

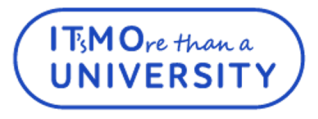

# Z-функция: тривиальный подход

Простая, наивная реализация, принцип которой заключается в переборе ответа для каждой  $\bullet$ і-ой позиции до тех пор, пока либо не обнаружим несовпадение, либо не дойдем до конца строки:

```
int[] zFunction(s : string):
  int[ zf = int[n]for i = 1 to n - 1 \longleftarrow 0(n)
                                                                                 O(n^2)while i + zf[i] < n and s[zf[i]] == s[i + zf[i]] \longleftarrow O(n)z f[i]++return zf
```
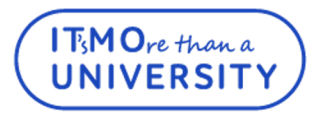

## **Z-функция: эффективный подход**

• Назовем подстроку с началом в позиции i и длиной Z[i] Z-блоком. Будем поддерживать координаты left и right (изначально оба равны 0) - начало и конец соответственно - Z блока такого, что его позиция конца right максимальна (т.е. из всех обнаруживаемых блоков храним тот, что заканчивается правее всего).

В некотором смысле, r - такая граница, что до нее строка уже была "просканирована" алгоритмом,

после нее - еще нет<br>Тогда, если текущий индекс, для которого мы хотим посчитать значение Z-функции - i, то мы имеем два случая:

1)  $i$  > right, т.е. текущая позиция лежит за пределами того, что мы уже успели обработать

 $2$ )  $i \le$  right, т.е. текущая позиция лежит внутри того, что мы уже успели обработать

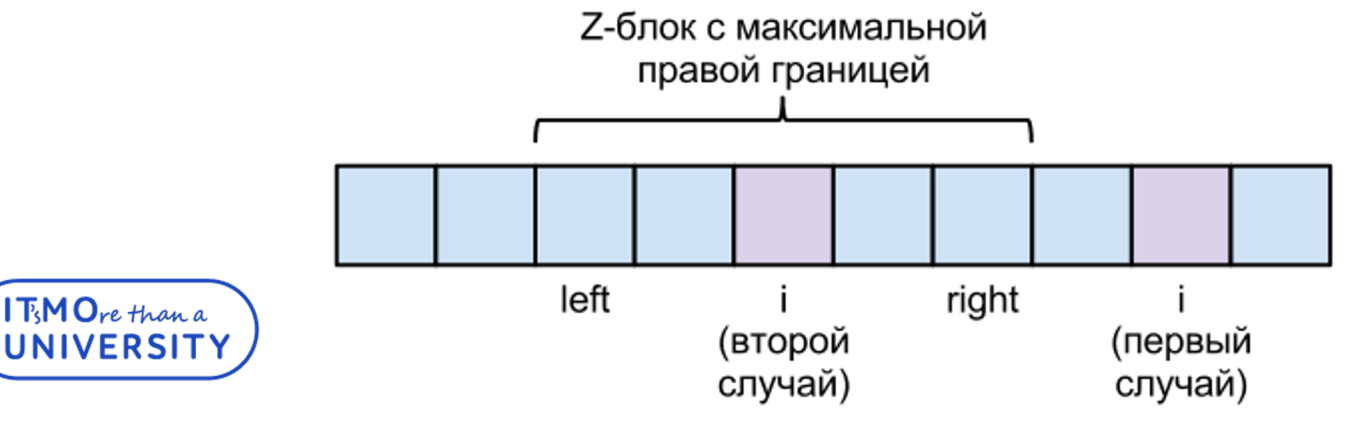

# **Z-функция: эффективный подход**

- 1) В случае, когда i > right: будем искать z[i] тривиальным методом, сравнивая символы на позициях j и i+j (т.е. просматриваем оставшуюся часть строки и первые символы). Как только на каком-то j у нас не соблюдается равенство s[j] = s[i + j], то мы можем утверждать, что z[i] = j (т.к. значение z[i] мы искали наивно), а границы теперь равны:  $left = i$ , right =  $i + j - 1$
- 2) В случае, когда i <= right: мы можем использовать уже подсчитанные предыдущие значения Z-функции. Для этого заметим, что подстроки s[l..r] и s[0…r-l] совпадают, значит, для начала, в качестве z[i] мы можем взять соответствующее ему значение z[i - l]. Однако мы обязаны проверить, что это значение не является слишком большим, т.е. что оно "не вылезает" за пределы границы right. Поэтому проверяем:

 $z[i] = min(right - i + 1, z[i - left])$ 

После этого шага мы снова действуем тривиальным методом, т.к. после границы right может обнаружиться продолжение нашего Z-блока, предугадать которое только лишь предыдущими значениями Z-функции мы не могли

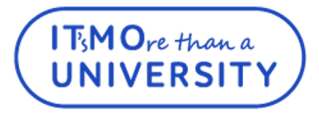

### Z-функция: реализация, асимптотика

Что мы имеем в итоге? Оба случая приводят к использованию наивного метода, просто  $\bullet$ между собой они отличаются лишь начальным значением z[i], от которого мы дальше начинаем наивный поиск

```
Реализация:
\bullet
```
**T<sub>S</sub>MO**re than a

UNIVERSIT

```
z func (string s) \{n = slen
  z[n]left = right = 0for i = 1 to n - 1if (i \leq r \text{ right}):
       z[i] = min(right - i + 1, z[i - left])
    while (i + z[i] \le n \& & s[z[i]] == s[i + z[i]]).
       z[i] += 1if (i + z[i] - 1 > right)
       left = iright = i + z[i] - 1return z
```
- Изначально z заполняем нулями, а границы делаем равными 0. Внутри цикла определяем сначала начальное значение z[i]: либо остается 0, либо вычисляется через уже известные. Затем запускаем тривиальный алгоритм, после которого двигаем границы, если это требуется (если был найден новый  $Z$ -блок)
- Асимптотика: O(n)
- Каждая итерация в цикле while увеличивает правую  $\bullet$ границу на 1. Так как в итоге right не может оказаться больше n - 1, получаем, что всего while сделает не более n - 1 итераций. Остальные операции - константные, выполняемые O(n) раз, значит в итоге получаем O(n)

# **Префикс-функция**

- **Префикс-функция** массив длины максимального собственного (не совпадающего со строкой) префикса подстроки, являющимся ее суффиксами
- Пример:
	- $pref("ABABAB") = "ABAB"$
	- $pref("ABCAAB") = "AB"$
	- pref("AB") = ""
- pi[i] =  $|pref(P[0... i-1])|$
- Пример (итеративно рассматривается в приложенном файле):

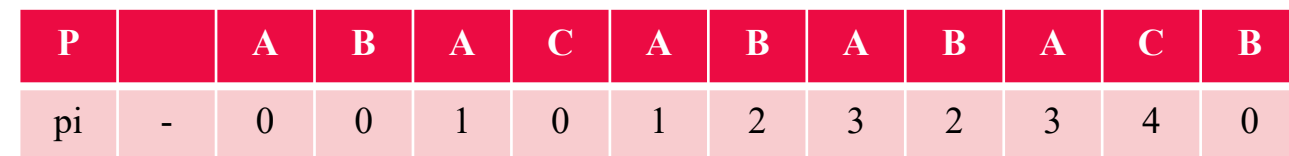

### **Вычисление и анализ сложности**

#### BuildP(T)  $i = 0, j = 0$ while  $i < n$ :

```
if T[i] = P[i]:
    pi[i+1]\overline{)} = j + 1i^{++}, i^{++}else:
    if j > 0:
          j = \pi[i]else:
         pi[i+1] = 0i++
```
#### Анализ переменных цикла while:

- 1. Либо увеличились i и j на единицу
- 2. Либо уменьшилось j минимум на единицу
- 3. Либо увеличилось i на единицу

Анализ цикла while на следующем слайде

• Асимптотика: O(n)

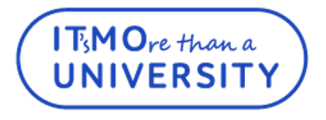

### Вычисление и анализ сложности

- В цикле while у нас нет ситуации, при которой бы не изменилось значение і или ј. На каждой итерации цикла у  $\bullet$ нас как минимум меняется значение одного из итераторов
- Так как і не уменьшается, то максимальное количество раз, которое мы можем увеличить і равняется п  $\bullet$
- Из этого следует, что затормозить цикл может только і  $\bullet$
- Максимально ј может уменьшаться на длину подстроки. Поэтому самый худший случай уменьшение ј на 1  $\bullet$
- Цикл while либо увеличивается і на 1, либо оставляет неизменным столько раз, сколько было до этого шага  $\bullet$ совпадений, где за количество совпадений и отвечает ј
- Пусть на какой-то итерации было k совпадений, тогда і увеличилось на k, ј стало равно k  $\bullet$
- Так как мы рассматриваем худший случай, то после этой итерации у нас не будет совпадений по префиксу и  $\bullet$ суффиксу к итераций
- Тогда ј уменьшиться на k, а і останется неизменным  $\bullet$
- В результате рассматрения данной подстроки за k итераций і увеличилось на k, затем за k итераций j  $\bullet$ уменьшилось на k и стало равно 0<br>Тогда на данную подстроку ушло 2k итераций
- $\bullet$
- Так как і у нас ограничено n, то максимум і увеличиться на n, а так как в худшем случае і остается неизменным  $\bullet$ столько раз, сколько до этого было совпадений, то ј уменьшится на это же количество, то есть на длину рассматриваемой подстроки => в сумме ј будет уменьшаться n раз
- А значит всего итераций в худшем случае будет  $\leq 2n$  и следовательно сложность данного цикла  $O(2n) = O(n)$  $\bullet$

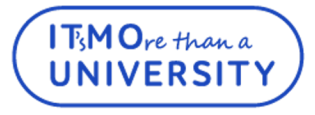

 $\frac{1}{2}$  :  $\frac{1}{2}$  :  $\frac{1}{2}$  >  $\frac{1}{2}$  YHUBEPCUTET UTMO

### **Алгоритм Кнута-Морриса-Пратта**

#### **KMP\_Matcher(T, P):** BuildP(P)  $i = 0, i = 0$  $n = T.length$ ,  $m = P.length$ while  $i < n$  & &  $j < m$ : if  $T[i] = P[i]$ :  $i^{++}$ ,  $i^{++}$ else: if  $j > 0$ :  $j = pi[j]$ else:  $i++$ if  $j = m$ : return i - m else: return -1 Предподсчет префикс-функции для паттерна Работает за длину паттерна: O(m) Нахождение паттерна в тексте Работает за O(n)

Итоговая асимптотика:  $O(n+m)$ 

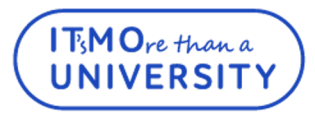

УНИВЕРСИТЕТ ИТМО

### **Конечный автомат: определение**

### Конечный автомат **M:**

- **Q** конечное множество состояний
- $q_0 \in \mathbf{Q}$  начальное состояние
- **A** ⊆ **Q** множество допускающих состояний
- **Σ** конечный входной алфавит

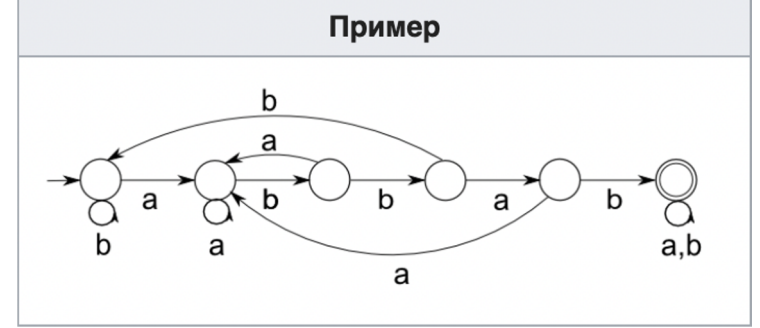

- **δ** функция переходов автомата: **Q** x **Σ** −> **Q** (производит переход из одного состояния в другое засчет перехода по соответствующему символу из **Σ**)
- - начальное состояние
- )) завершающее(допускающее) состояние
- $\cdot$  Как работает: начинает в  $q_0$  и считывает символы по одному

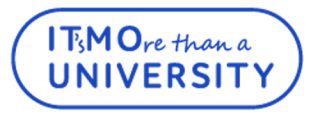

## **Конечный автомат: определение**

- **ф** функция конечного состояния **Σ\***−> **Q:**  $\phi(\omega)$  состояние, в котором оказывается автомат **M** после сканирования  $\omega$ , **-** слово
- **M** принимает  $\omega$ , если  $\phi(\omega) \in A$

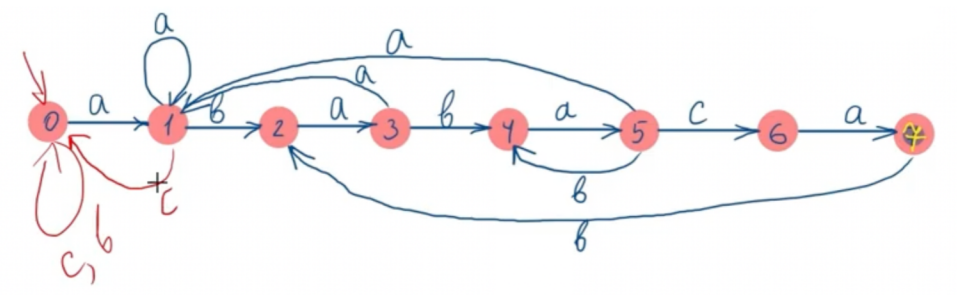

\*из всех вершин есть возможность перейти по ВСЕМ символам алфавита. Здесь для уменьшения объема графа не показаны переходы по каждому неучтенному симоволу в начальное состояние

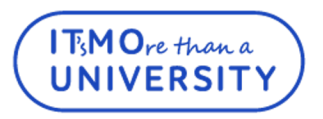

### **Пример создания автомата для строки-образца**

- $\bullet$  **P** = ababaca
- **Префикс функция:**  $\pi$  =

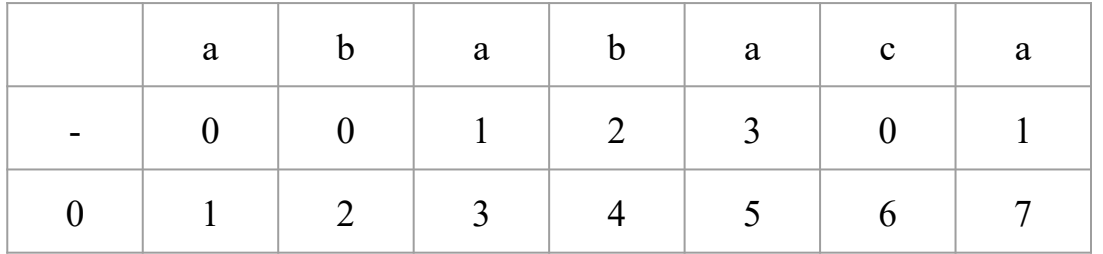

• Первоначальное представление автомата:

• Теперь необходимо подсчитать функции переходов

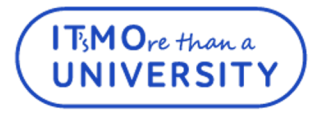

## **Подсчет функции переходов**

- Перед подсчетом функции переходов для каждого состояния, заметим, что у нас уже существует идеальный сценарий, который заключается в следующем:
	- Видим **a** идем в состояние **1**
	- Видим **b** идем в состояние **2**
	- Видим **a** идем в состояние **3**
	- Видим **b** идем в состояние **4**
	- Видим **a** идем в состояние **5**
	- Видим **c** идем в состояние **6**
	- Видим **a** идем в состояние **7**

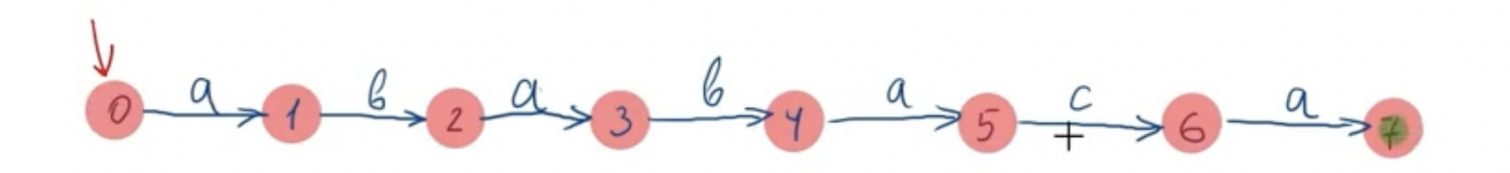

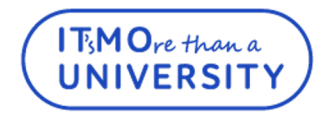

## Подсчет функции переходов

- Предположим, что случилась ситуация, когда мы не увидели символ, позволяющий перейти в следующее состояния, тогда потребуется какой-то другой переход
- Данный переход рассчитывается с помощью префикс-функции, которая была посчитана ранее
- Для расчета требуется просмотреть значение префикс-функции под индексом, который соответствует состоянию, из которого должен произойти переход
- В ходе данного перехода автомат может перейти в любое состояние, предшествующего  $\bullet$ тому, из которого происходил данный переход
- Значение префикс-функции позволяет в подобных ситуациях не возвращаться каждый раз  $\bullet$ в нулевое состояния, а переходить в состояние, несущее уже некоторую информацию о части паттерна, который необходимо найти в тексте

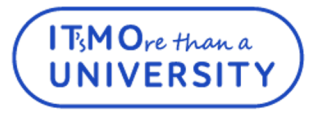

## Подсчет функции переходов: 0 состояние

- Первоначально нам известно, что из  $\theta$  состояния мы можем попасть в 1 состояние  $\bullet$ пройдя по символу а
- Пройдя по символам **b** или **c** автомат останется в начальной(нулевом) состоянии  $\bullet$
- Данную информацию мы берем за базу, благодаря которой сможем подсчитать  $\bullet$ функции переходов для остальных состояний

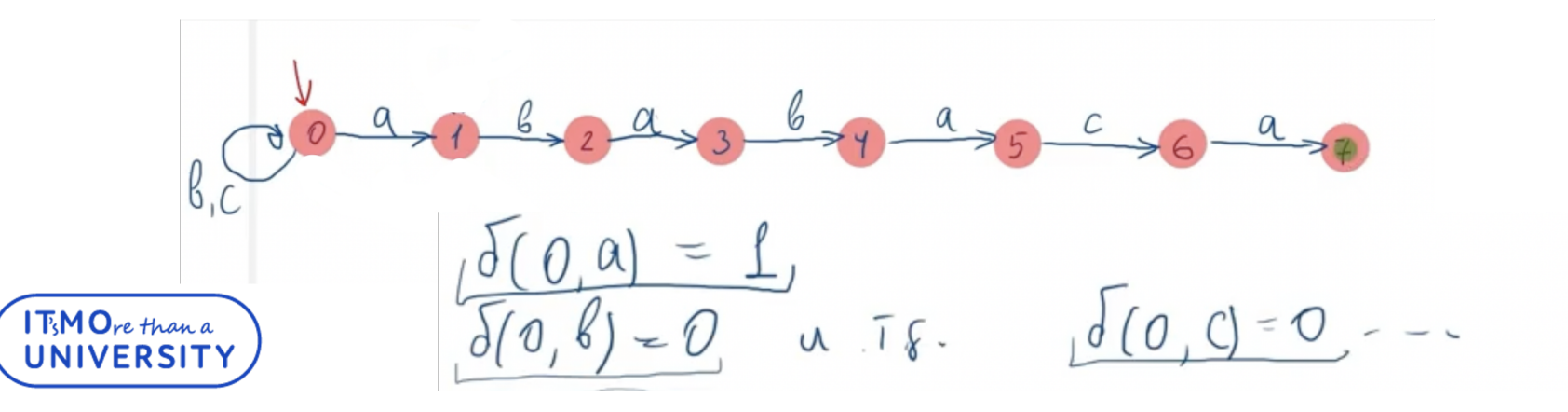

 $\sqrt{11}$  + 2

### **Подсчет функции переходов: 1 состояние**

- Переход из состояния **1** в состояние **2** по символу **b** нам известен:
- Требуется подсчитать функции переходов для символа **a** и **c**:

$$
\delta(1, \alpha) = \delta(\pi_{q(1)}, \alpha) = \delta(0, \alpha) = 1
$$
  

$$
\delta(1, \alpha) = \delta(\pi_{q(1)}, \alpha) = \delta(0, \alpha) = 0
$$

**T<sub>S</sub>MO**re than a

 $\delta$  (2, a) = 3

### **Подсчет функции переходов: 2 состояние**

- Переход из состояния **2** в состояние **3** по символу **a** нам известен:
- Требуется подсчитать функции переходов для символа **b** и **c**:

$$
\delta(z, \beta) = (\mathbb{T}_{q}(z), \beta) = \delta(0, \beta) = 0
$$
  

$$
\delta(z, c) = (\mathbb{T}_{q}(z), c) = \delta(0, c) = 0
$$

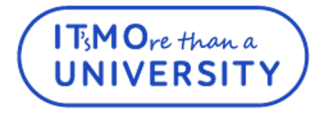

### **Подсчет функции переходов: 3 состояние**

- Переход из состояния **3** в состояние **4** по символу **b** нам известен:
- Требуется подсчитать функции переходов для символа **b** и **c**:

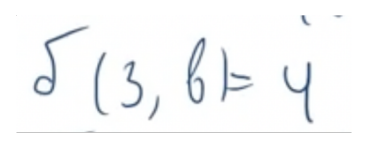

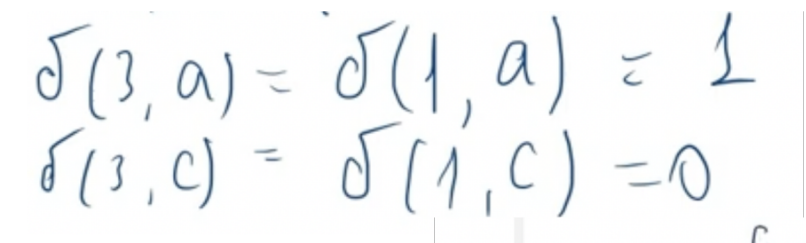

После 1 знака равенства было сразу подставлено значение префикс-функции под индексом 3

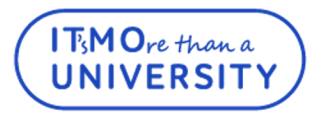

### **Подсчет функции переходов: 4 состояние**

- Переход из состояния **4** в состояние **5** по символу **a** нам известен: **δ(4, a) = 5**
- Требуется подсчитать функции переходов для символа **b** и **c**:
- $\delta(4, b) = \delta(2, b) = 0$
- $\delta(4, c) = \delta(2, c) = 0$ 
	- Аналогичные действия:
		- Берем значение префикс-функции под индексом текущего состояния
		- Все переходы для состояния равного значению префикс-функции, взятой выше, уже найдены

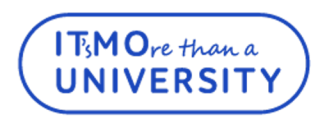

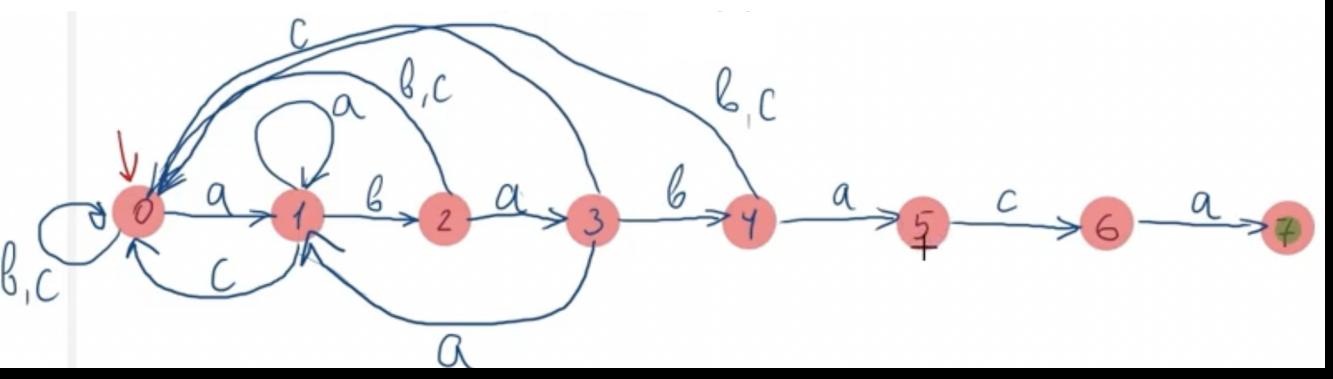

## **Подсчет функции переходов: 5 состояние**

- Переход из состояния **5** в состояние **6** по символу **c** нам известен: **δ(5, c) = 6**
- Требуется подсчитать функции переходов для символа **a** и **b**:
- $\delta(5, a) = \delta(3, a) = 1$
- $\delta(5, b) = \delta(3, b) = 4$ 
	- Аналогичные действия:
		- Берем значение префикс-функции под индексом текущего состояния
		- Все переходы для состояния равного значению префикс-функции, взятой выше, уже найдены

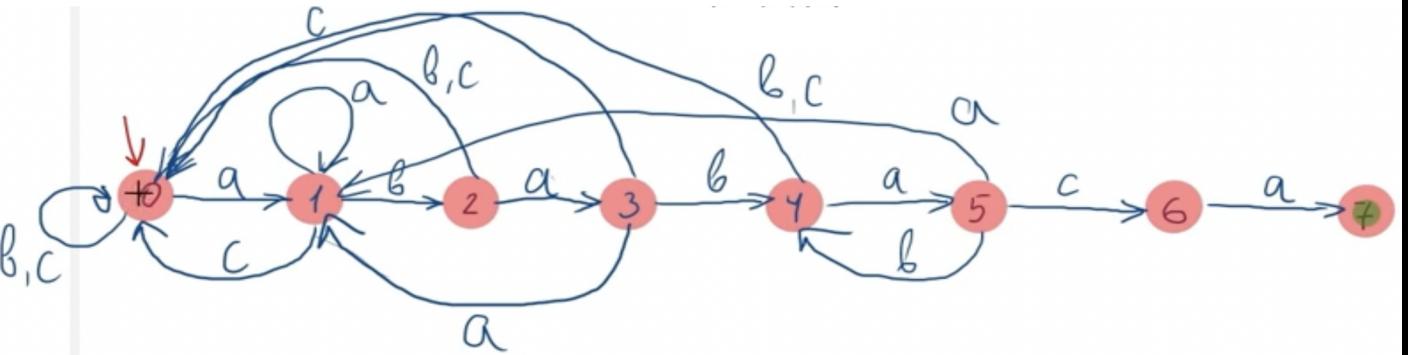

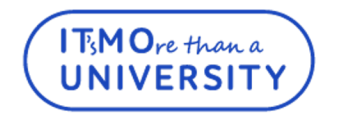

### **Подсчет функции переходов: 6 состояние**

- Переход из состояния **6** в состояние **7** по символу **a** нам известен: **δ(6, a) = 7**
- Требуется подсчитать функции переходов для символа **b** и **c**:
- $\delta(6, b) = \delta(0, b) = 0$
- $\delta(6, c) = \delta(0, c) = 0$ 
	- Аналогичные действия:
		- Берем значение префикс-функции под индексом текущего состояния
		- Все переходы для состояния равного значению префикс-функции, взятой выше, уже найдены

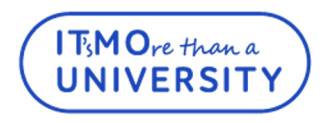

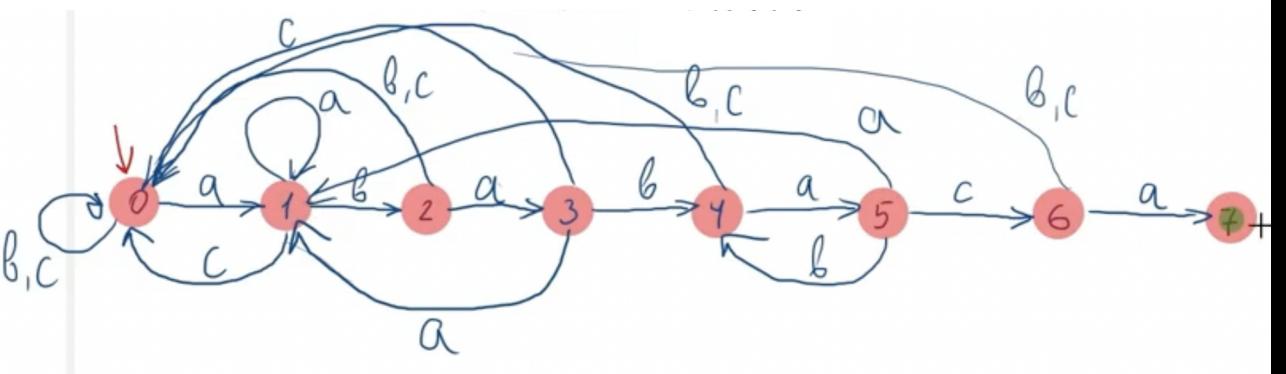

## **Подсчет функции переходов: 7 состояние**

- **7** состояние допускающее состояние
- Переходы такие же, как и у **1** состояния
- $\delta(7, a) = \delta(1, a) = 1$
- $\delta(7, b) = \delta(1, b) = 2$
- $\delta(7, c) = \delta(7, c) = 0$

Аналогичные действия:

- Берем значение префикс-функции под индексом текущего состояния
- Все переходы для состояния равного значению префикс-функции, взятой выше, уже найдены

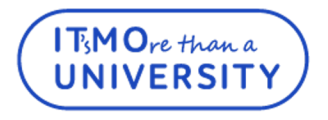

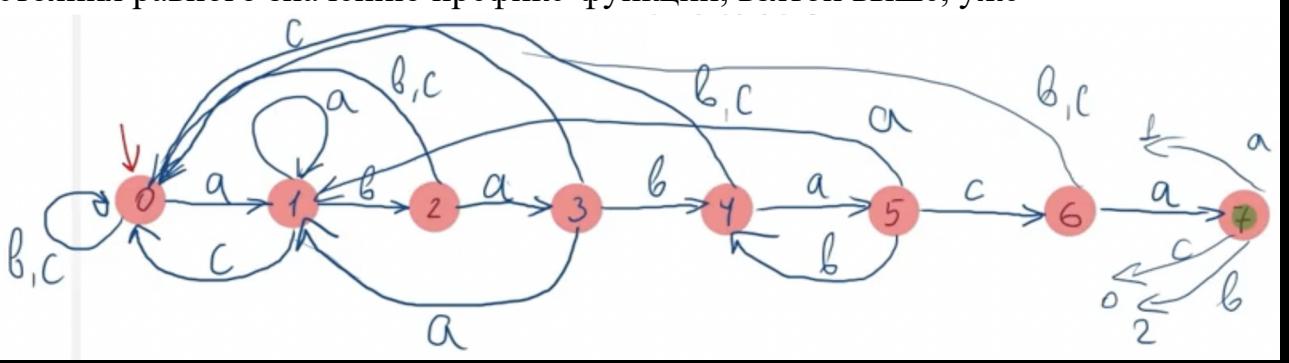

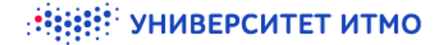

### Автомат для строки-образца

 $\bullet$   $\mathbf{P} = ababaca$ 

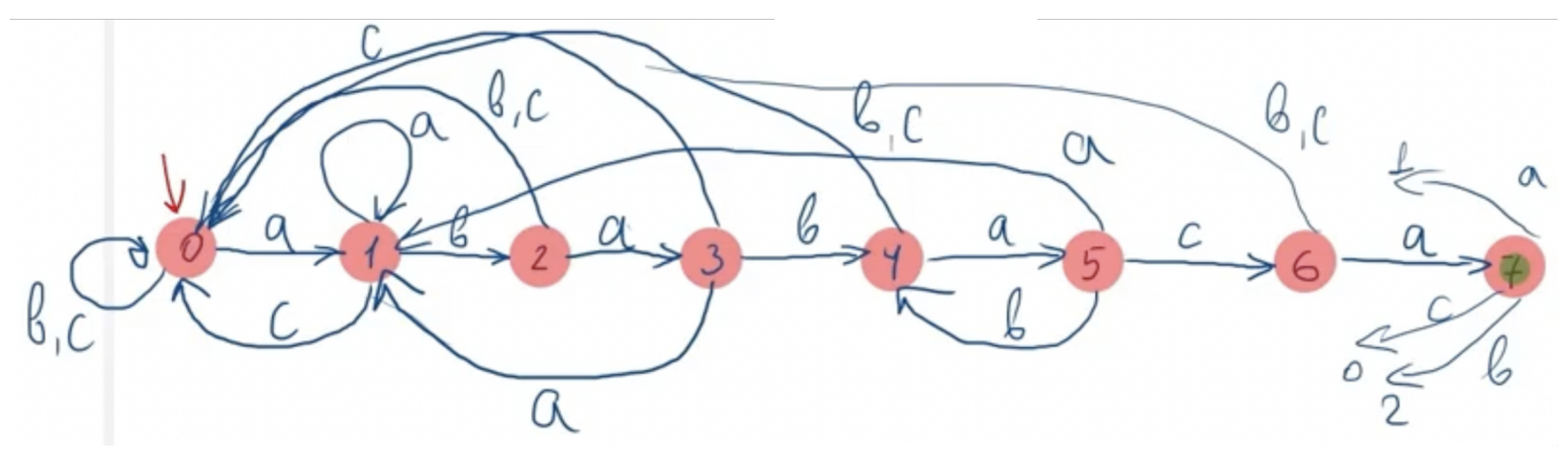

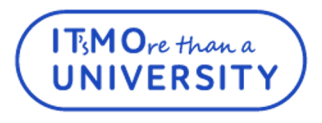

### **Построение автомата для строки-образца: асимптотика**

- Так как мы работаем с паттерном, то нам необходимо просмотреть каждый его символ: это занимает **O(m)**, **m** – длина паттерна
- Для каждого **i-го** символа паттерна **(i=0…m-1)** мы считаем функцию переходов
- Количество подсчетов для очередного символа зависит от размерности алфавита, так как для каждого состояния нам необходимо подсчитать функцию переходов по каждому символу
- В итоге: просмотрели все символы паттерна и для каждого подсчитали функции переходов
- Получаем  $O(m|\Sigma|)$

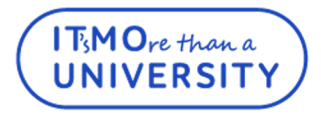

### **Поиск подстрок с помощью автомата**

FINITE-AUTOMATON-MATCHER $(T, \delta, m)$ 

- $n = T$ . length
- 2  $q = 0$
- for  $i=1$  to  $n$
- $q = \delta(q, T[i])$  + 4 5 if  $q = m$

Функция перехода, которая возвращает номер состояния, в которое можно перейти по данному символу

6 print "Образец найден со сдвигом"  $i - m$ 

Время работы:

- Просмотр всех символов текста **O(n)**
- $\Pi$ одсчет функций переходов  $O(m|\Sigma|)$
- В итоге имеем:  $O(n + m|\Sigma|)$

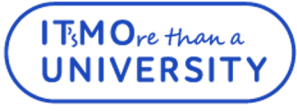

#### УНИВЕРСИТЕТ ИТМО

### **Поиск подстрок с помощью автомата**

- Заходим в атомат по первому символу
- Пробуем по этому символу куда-то пойти, то есть совершить переход в другое состояние
- Если в результате перехода мы попали в допускающее состояния, то образец был найден со сдвигом
- Если мы не попали в допускающее состояние, то переходим к следующему символу текста и производим переход от него, проверяя возможность попадания в допускающее состояние
- Благодаря префикс-функции не придется каждый раз при непопадании в допускающее состояние перепроверять паттерн заново. Проверка начнется с состояния, соответствующего значению префикс-функции

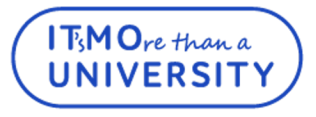

### **Спасибо за внимание!**

www.ifmo.ru

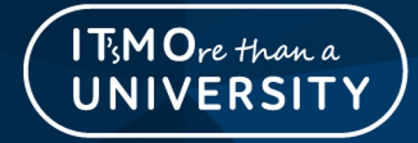